## **Timeouts**

In shibboleth2.xml, <Sessions> element controls how the SSO process is managed by the SP. Following child elements inside Sessions control timeouts:

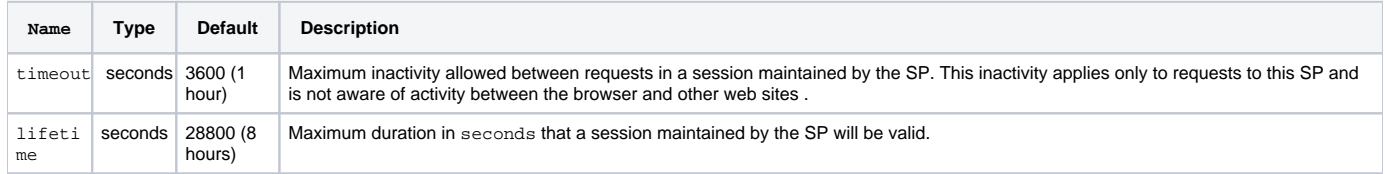

Shibboleth IDP uses CUWebLogin for primary authentication. The valid SSO session lasts for 10 hours. If you would like to prompt user for netID /password when they access your site even if user already have valid SSO session in CUWebLogin, forceAuthn="true" should be added in <Host> element.

If you would like to have a different timeout for some locations of your site, you can use <ApplicationOverride>. You can also add forceAuthn="true" to <Path> element to force authentication.

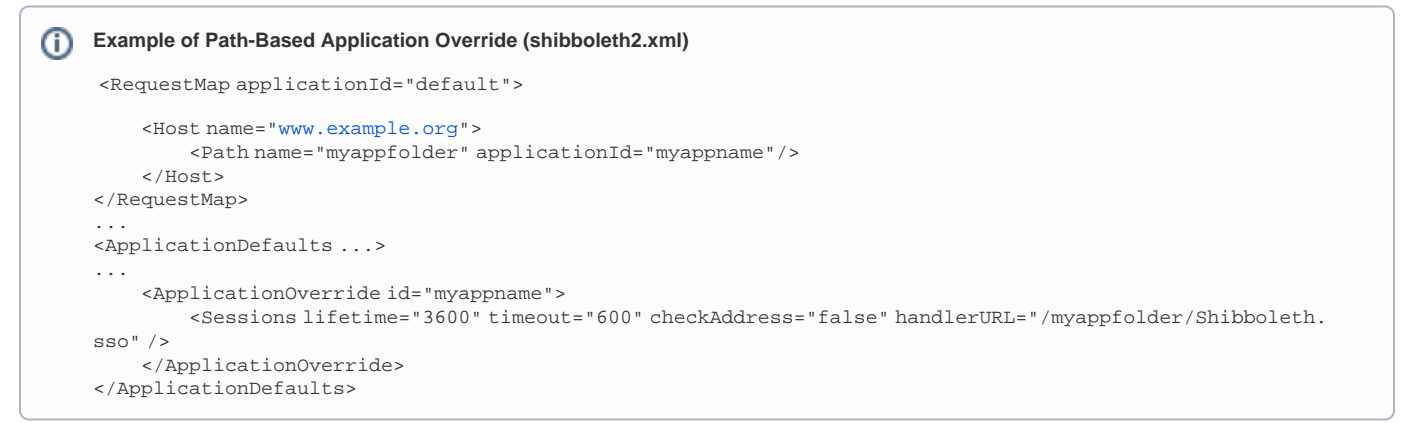

Make sure that the [metadata](https://wiki.shibboleth.net/confluence/display/CONCEPT/MetadataForSP) you provide for the SP includes the necessary endpoints of this handler. In this example, metadata should have AssertionConsumerServiceURL:

<md:AssertionConsumerService Binding="urn:oasis:names:tc:SAML:2.0:bindings:HTTP-POST" Location="https://www.example.org/myappfolder /Shibboleth.sso/SAML2/POST" index="5" />

## [More info about ApplicationOverride.](https://wiki.shibboleth.net/confluence/display/SP3/ApplicationOverride)